## **Betrachtungen zur e – Funktion und uneigentliche Integrale**

## Entwicklung der natürlichen Zahl e mit Hilfe der Zinseszinsrechnung.

 $K_1 = K_0 + K_0 \cdot p = K_0 (1 + p) = K_0 \cdot 2$ Kapitalverzinsung nach einem Jahr mit einem Prozentsatz von p = 100% = 1

Kapitalverzinsung nach einem Jahr bei **halbjähriger** Verzinsung mit p =  $\frac{1}{2}$ 

$$
K_2 = K_0 \left(1 + \frac{1}{2}\right)^2 = \underline{K_0 \cdot 2, 25}
$$

Kapitalverzinsung nach einem Jahr bei **monatlicher** Verzinsung mit p =  $\frac{1}{12}$ =

$$
K_{12} = K_0 \left( 1 + \frac{1}{12} \right)^{12} = \underbrace{K_0 \cdot 2, 61...}_{\cdot \cdot \cdot}
$$

Kapitalverzinsung nach einem Jahr bei **täglicher** Verzinsung mit p =  $\frac{1}{360}$ =

$$
K_{360} = K_0 \left( 1 + \frac{1}{360} \right)^{360} = \underbrace{K_0 \cdot 2,7145...}_{}
$$

Kapitalverzinsung nach einem Jahr bei **stündlicher** Verzinsung mit p =  $\frac{1}{8640}$ Verzinsung mit p =

$$
K_{8640} = K_0 \left(1 + \frac{1}{8640}\right)^{8640} = K_0 \cdot \underbrace{2,7181...}_{\approx e}
$$

Kapitalverzinsung nach einem Jahr bei **n** Verzinsungen

$$
K_n = K_0 \left(1 + \frac{1}{n}\right)^n
$$

Verzinst man in jedem Moment (also unendlich viele Verzinsungen n  $\rightarrow \infty$ ) dann erhält man nach einem Jahr ein Kapital von:

$$
\lim_{n \to \infty} K_n = \lim_{n \to \infty} K_0 \left( 1 + \frac{1}{n} \right)^n = K_0 \cdot \lim_{n \to \infty} \left( 1 + \frac{1}{n} \right)^n = K_0 \cdot e
$$

d.h. das Kapital hat sich mit dem Faktor e vervielfacht.

Die meisten Taschenrechner haben eine e – Funktionstaste, ähnlich wie die pi – Taste. Der Zahlenwert der Eulerschen Zahl ist ein unendlich nicht periodischer Dezimalbruch. Die Zahl e bildet die Basis der Exponentialfunktion.

Es gilt: 
$$
e = \lim_{n \to \infty} \left(1 + \frac{1}{n}\right)^n
$$
 Die e-Funktion hat die Form f(x) = a · e<sup>b·x</sup>

Der Wert von e auf 3 Stellen gerundet: e = 2,718 Der Wert von e auf 9 Stellen gerundet e = 2,718 281 828

## Betrachtungen zur e – Funktion

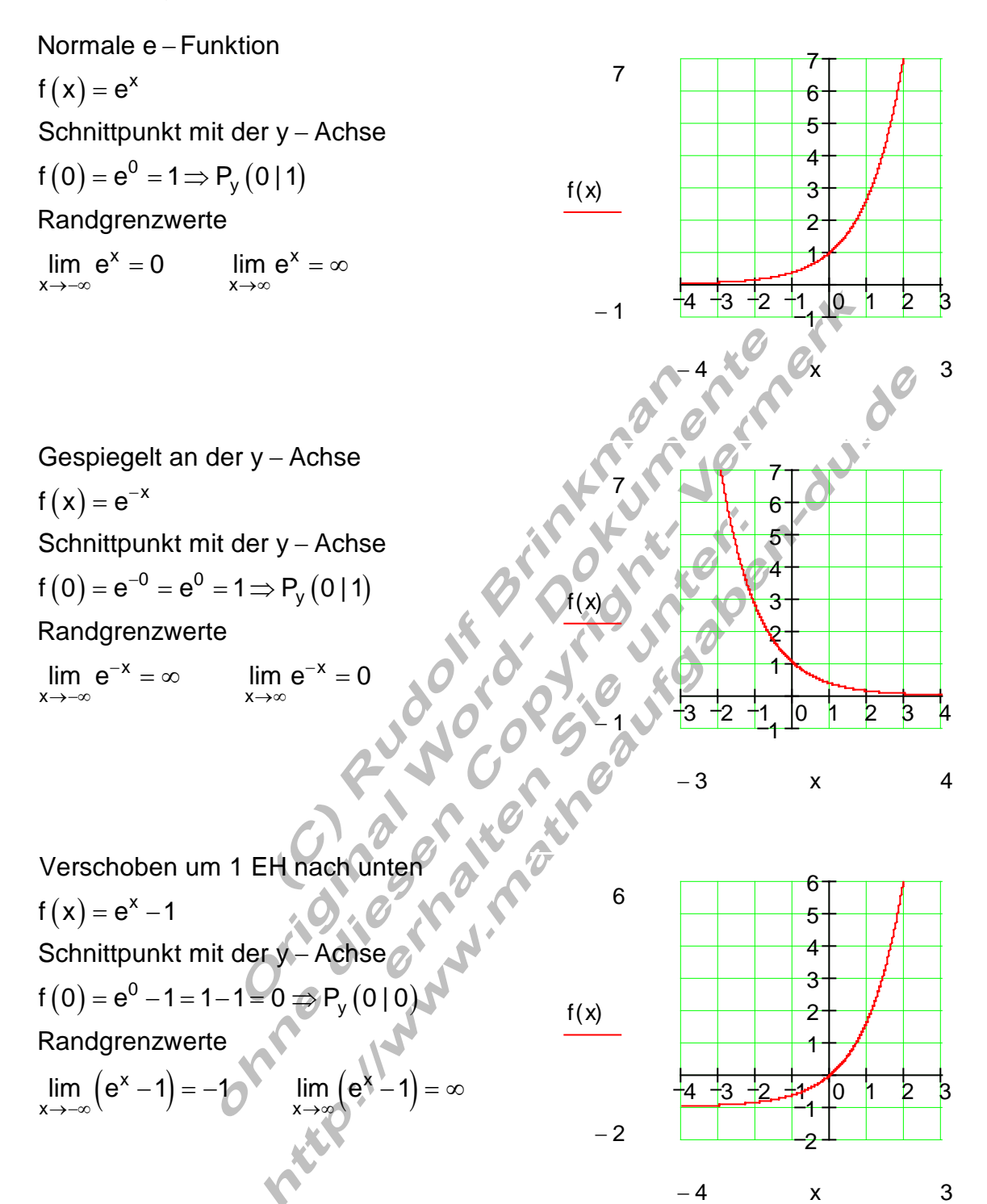

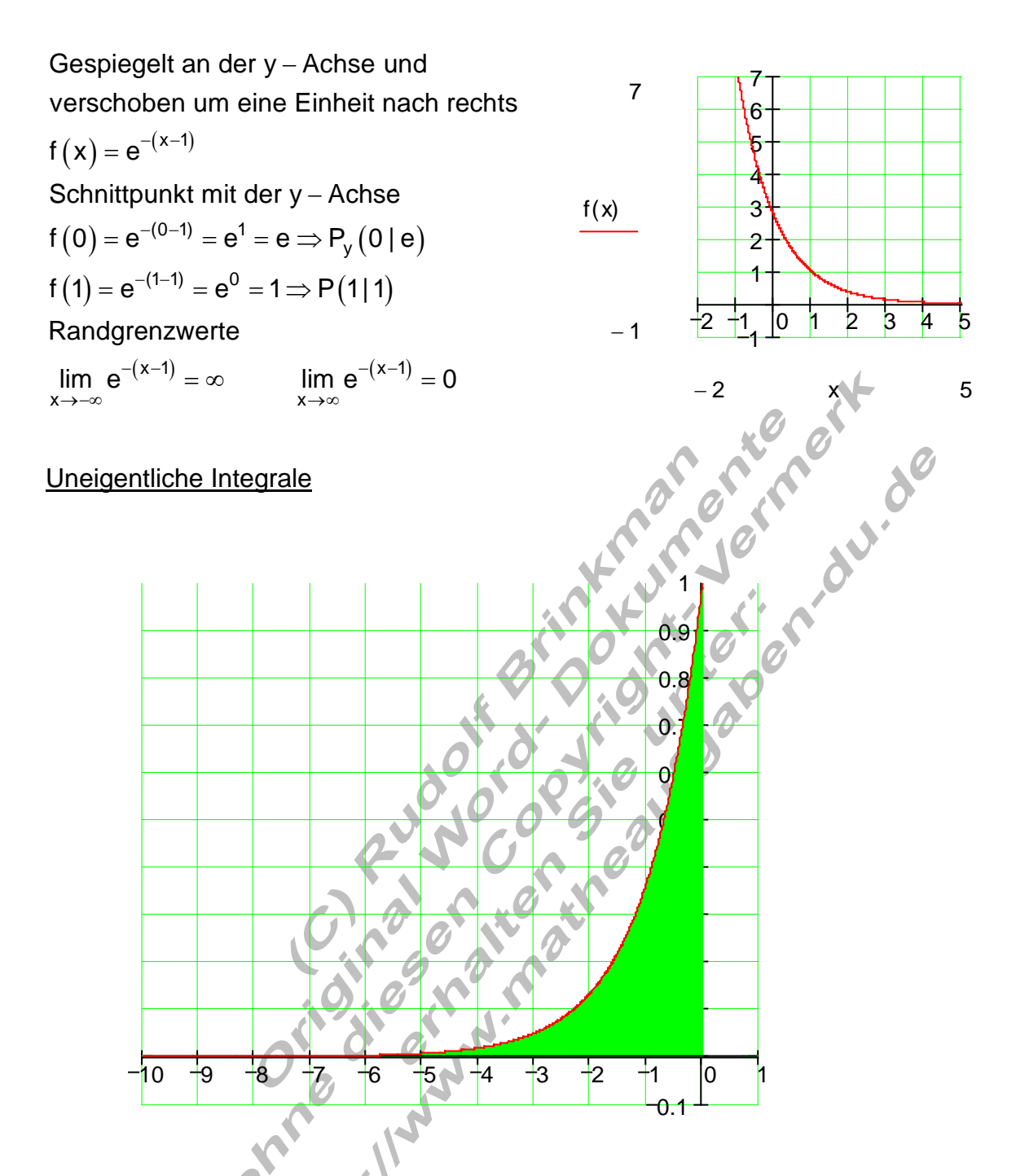

Die gesamte Fläche zwischen dem Graphen von f  $(x) = e^x$  und der x - Achse soll im 0 0

 $(-\infty \,;\, 0[$  berechnet werden, also  $\,$  A =  $\,|\,$  f  $(\mathrm{\mathsf{x}}\,)$ Intervall  $(-\infty, 0]$  berechnet werden, also  $A = \int f(x) dx = \int e^x dx$ −∞ −∞

Bisher waren untere bzw. obere Grenze eines bestimmten Integrals Zahlen. Der Integrationsbereich war also begrenzt.

Nun ist der Integrationsbereich nicht mehr begrenzt.

Ein solches Integral nennt man **Uneigentliches Integral** mit unbeschränktem Integrationsbereich.

Diese Integrale können in einer der drei Formen vorkommen.

$$
\int_{a}^{\infty} f(x) dx \qquad \int_{-\infty}^{b} f(x) dx \qquad \int_{-\infty}^{\infty} f(x) dx
$$

Um solche Integrale zu berechnen geht man wie folgt vor:

 $({\mathsf{x}})$  dx für ein endliches Intervall  $|{\mathsf{a}}\>;{\mathsf{b}}|$ b a Zunächst berechnet man das Integral  $\int\! f(x)\,{\sf d} x$  für ein endliches Intervall  $[{\sf a} \, ; {\sf b}$ dann bildet man von dem entsprechenden Ausdruck den Grenzwert für a → –∞ oder a → ∞ bzw. b → –∞ oder b → ∞

Formal sieht das wie folgt aus:

Formula is that 
$$
\text{d}x = \lim_{b \to \infty} \int_{a}^{b} f(x) \, dx
$$
  
\n
$$
\int_{-\infty}^{b} f(x) \, dx = \lim_{a \to -\infty} \int_{a}^{b} f(x) \, dx
$$
\n
$$
\int_{-\infty}^{b} f(x) \, dx = \lim_{a \to -\infty} \int_{a}^{b} f(x) \, dx
$$
\n
$$
\int_{-\infty}^{a} f(x) \, dx = \int_{-\infty}^{c} f(x) \, dx + \int_{c}^{\infty} f(x) \, dx = \lim_{a \to -\infty} \int_{a}^{b} f(x) \, dx + \lim_{b \to \infty} \int_{c}^{b} f(x) \, dx
$$

Für unsere Flächenberechnung sieht das wie folgt aus:  $0.01a$  $f(x) = e^x$ 

$$
A = \int_{-\infty}^{0} e^{x} dx = \lim_{a \to -\infty} \left[ e^{0} - e^{a} \right] = \lim_{a \to -\infty} e^{0} - \lim_{a \to -\infty} e^{a} - 1
$$
\n
$$
= \lim_{a \to -\infty} \left[ e^{0} - e^{a} \right] = \lim_{a \to -\infty} e^{0} - \lim_{a \to -\infty} e^{a} - 1
$$
\n
$$
B = \lim_{a \to -\infty} \left[ e^{-x} \right] = \lim_{a \to -\infty} \left[ e^{-x} \right] = e^{-x}
$$
\n
$$
A = \int_{0}^{\infty} e^{-x} dx = \lim_{b \to -\infty} \int_{0}^{b} e^{-x} dx
$$
\n
$$
A = \int_{0}^{b} e^{-x} dx = \lim_{b \to -\infty} \int_{0}^{b} e^{-x} dx
$$
\n
$$
= \lim_{b \to -\infty} \left[ e^{0} - e^{-b} \right]
$$
\n
$$
= \lim_{b \to -\infty} \int_{0}^{b} e^{u} du = \lim_{b \to -\infty} \int_{0}^{b} e^{u} du = \lim_{b \to -\infty} \int_{0}^{b} e^{u} du
$$
\n
$$
= \lim_{b \to -\infty} \left[ e^{0} - e^{-b} \right]
$$
\n
$$
= \lim_{b \to -\infty} \left[ e^{0} - e^{-b} \right]
$$
\n
$$
= \lim_{b \to -\infty} \left[ e^{0} - e^{-b} \right]
$$
\n
$$
= \lim_{b \to -\infty} e^{0} - \lim_{b \to -\infty} e^{-b} = 1 - 0 = \frac{1}{2}
$$

## Beispiel einer zusammengesetzten Funktion

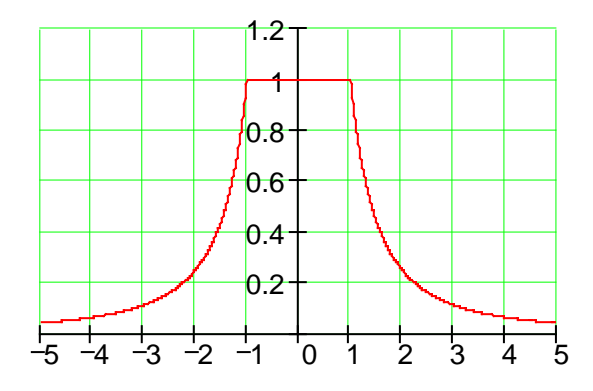

$$
f(x) = \begin{cases} \frac{1}{x^2} & \text{für } x < -1 \\ 1 & \text{für } -1 \le x \le 1 \\ \frac{1}{x^2} & \text{für } x > 1 \end{cases}
$$

$$
A = \int_{-\infty}^{\infty} f(x) dx
$$

Integralaufteilung:

$$
A = \int_{-\infty}^{-1} \frac{1}{x^2} dx + \int_{1}^{1} dx + \int_{1}^{\infty} \frac{1}{x^2} dx
$$

Vorüberlegung:

Aus Symmetriegründen ist 
$$
\int_{-\infty}^{-1} \frac{1}{x^2} \, dx = \int_{1}^{\infty} \frac{1}{x^2} \, dx
$$

\nso dass dieses Integral nur einmal berechnet werden muss.

$$
\int_{-1}^{1} dx = [x]_{-1}^{1} = [1] - [-1] = 1 + 1 = \underline{2}
$$
\n
$$
\int_{-1}^{2} \frac{1}{x^{2}} dx = \lim_{b \to \infty} \int_{1}^{b} \frac{1}{x^{2}} dx = \lim_{b \to \infty} \left[ -\frac{1}{x} \right]_{0}^{b} = \lim_{b \to \infty} \left[ -\frac{1}{b} \right]_{0}^{b} = \lim_{b \to \infty} \left[ -\frac{1}{b} \right]_{0}^{b} = 0 - (-1) = \underline{1}
$$
\n
$$
A = \underbrace{\int_{-\infty}^{-1} \frac{1}{x^{2}} dx + \int_{-\frac{1}{2}}^{1} dx + \int_{\frac{1}{2}}^{2} \frac{1}{x^{2}} dx = \frac{1}{b} + 2 + 1 = \underbrace{\int_{-\infty}^{-1} \frac{1}{x^{2}} dx}_{0} = \lim_{b \to \infty} \left[ -\frac{1}{b} \right]_{0}^{b} = \lim_{b \to \infty} \left[ -\frac{1}{b} \right] = 0 - (-1) = \underline{1}
$$